## **SÉRIE : SCIENCES ET TECHNOLOGIES DE LA GESTION ÉPREUVE DE LA SPÉCIALITÉ : COMPTABILITÉ ET FINANCE D'ENTREPRISE Éléments indicatifs de corrigé**

Ce dossier comporte des éléments de corrigé à l'attention des correcteurs. Plusieurs questions appellent des réponses rédigées de la part des candidats. Seules les idées clés sont proposées, de manière schématique, pour permettre une approche ouverte des réponses des candidats.

#### **Barème global sur 140 points**

**Nota :** il est rappelé que le nombre de points annoncé dans le sujet constitue un engagement incontournable vis-à-vis des candidats. Le barème fourni respecte cette contrainte et doit s'appliquer à tous, sauf indications complémentaires données, lors des corrections, sur décision nationale.

## **DOSSIER 1 – Gestion de la réception des pneus usagés (16 pts)**

- **1. Indiquer ce qu'il faut rajouter au modèle relationnel proposé pour qu'il soit complet. HANGAR**(Codehangar, Nomhangar) Clé primaire : Codehangar
- **2. Quel est l'intérêt de la clé étrangère figurant dans la relation LIVRAISON ?**  La clé étrangère sert à faire le lien entre la relation **DEPOSANT** et la relation **LIVRAISON**
- **3. M. DALON souhaite obtenir un certain nombre d'informations sur la base créée. Il vous demande de présenter les requêtes suivantes en langage SQL :**

**a) catégorie du déposant qui a livré des pneus usagés le 30/03/2011 ;**  SELECT DEPOSANT.Categoriedep FROM DEPOSANT, LIVRAISON WHERE DEPOSANT.Referencedep = LIVRAISON.Referencedep AND DateLivraison =  $\text{\#30/03/2011}\text{\#}$ :

#### **b) quantité totale de pneus rangés par hangar (nom du hangar et quantité totale des pneus rangés).**

SELECT HANGAR.NomHangar, SUM(RANGER.NombredePneusranges) FROM RANGER, HANGAR WHERE RANGER.CodeHangar= HANGAR.CodeHangar GROUP BY HANGAR.NomHangar ; *(accepter HANGAR.CodeHangar)*

- **1. M. DALON voudrait relier le poste de travail informatique de M. PAYET au sien et à celui du comptable ; il s'interroge sur l'opportunité d'implanter un réseau local.**
- **a) Nommer deux composants dont devra alors se doter l'entreprise.**
- un serveur (o*u une carte réseau …)*
- un concentrateur, ou un commutateur
- câbles ethernet.
- **b) Citer deux avantages de l'utilisation d'un réseau informatique.**
- Partager les ressources
- Sécuriser l'accès aux données
- Faciliter la mobilité du travail

etc...

# **DOSSIER 2 – Travaux de comptabilité financière (44 pts)**

#### **Première partie - Gestion et suivi des clients**

#### **1. Comptabiliser au journal de la société REVALPNEUS les documents présentés en annexe 2.**

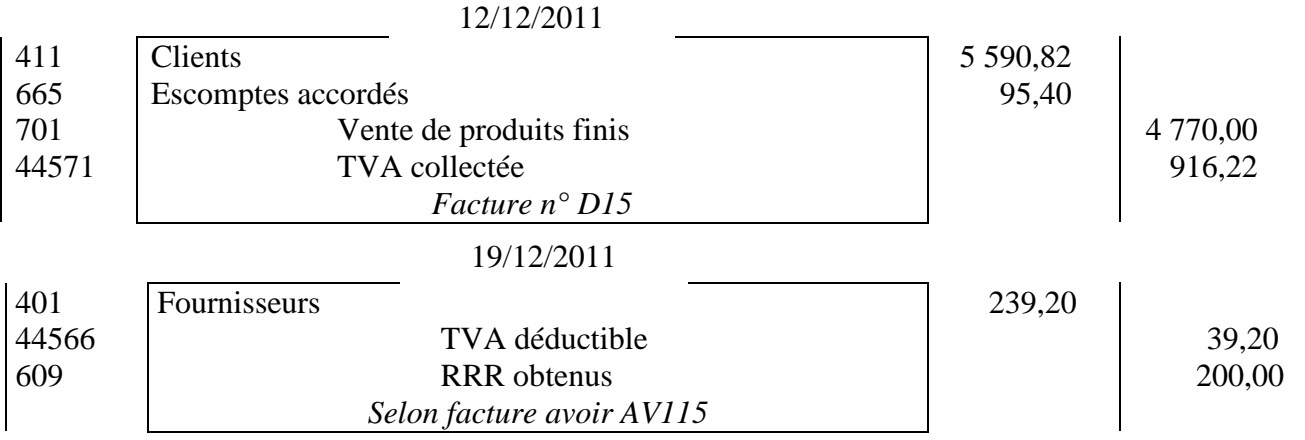

#### **2. Comment l'entreprise peut-elle déterminer le montant des ventes par produit ?**

Utilisation de comptes auxiliaires pour chaque type de produits finis vendus (701001, 701002…).

#### **3. On vous donne en ANNEXE 3 une balance âgée des clients. On vous demande de répondre aux questions suivantes :**

#### **a) à quoi sert ce document ?**

Ce document « Balance âgée clients » éditée le 15/12/2011 permet d'analyser les créances en fonction de leur échéance ; il permet de repérer les sommes non réglées à l'échéance prévue.

#### **b) que pouvez vous dire pour le client HOUFON ?**

On peut voir qu'en date du 15/12/2011, il ne nous a pas encore réglé la somme de 5 000,50  $\in$  due fin novembre ; il est en retard de paiement.

#### **c) quelle démarche l'entreprise REVALPNEUS doit effectuer auprès de ce client ?**

Le contacter soit par mél, par téléphone ou par une lettre de relance pour lui indiquer son retard de paiement et lui demander de régulariser sa situation.

#### **Deuxième partie - Gestion du personnel**

#### **1. Enregistrer les éléments relatifs à la paye du mois de décembre 2011 (les règlements des cotisations sociales ne sont pas demandés).**

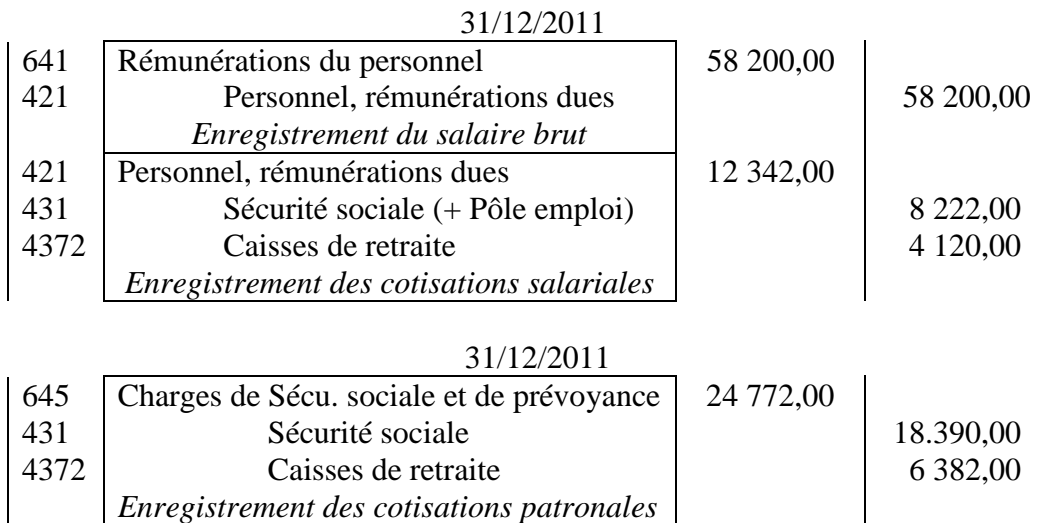

## **2. Déterminer le coût du personnel de décembre 2011 pour l'entreprise REVALPNEUS.**

Salaire brut + Indemnités + Cotisations patronales =  $58\,200,00 + 24\,772,00$  $= 82972,00 \in$ 

Ou

Salaire net  $+$  Cotisations salariales  $+$  Cotisations patronales  $= 45858.00 + 12342.00 + 24772.00 = 82972.00 \in$ 

### **Troisième partie - Écritures concernant les stocks**

#### **1. Pourquoi l'entreprise procède-t-elle à un inventaire des stocks au 31 décembre 2011 ?**

- Obligation légale.

- Évaluer les actifs pour présenter le bilan.

- Détecter des anomalies : fraudes, vols, détériorations.

#### **2. Passer les écritures d'inventaire relatives aux stocks de granulats et de bourre au 31 décembre 2011.**

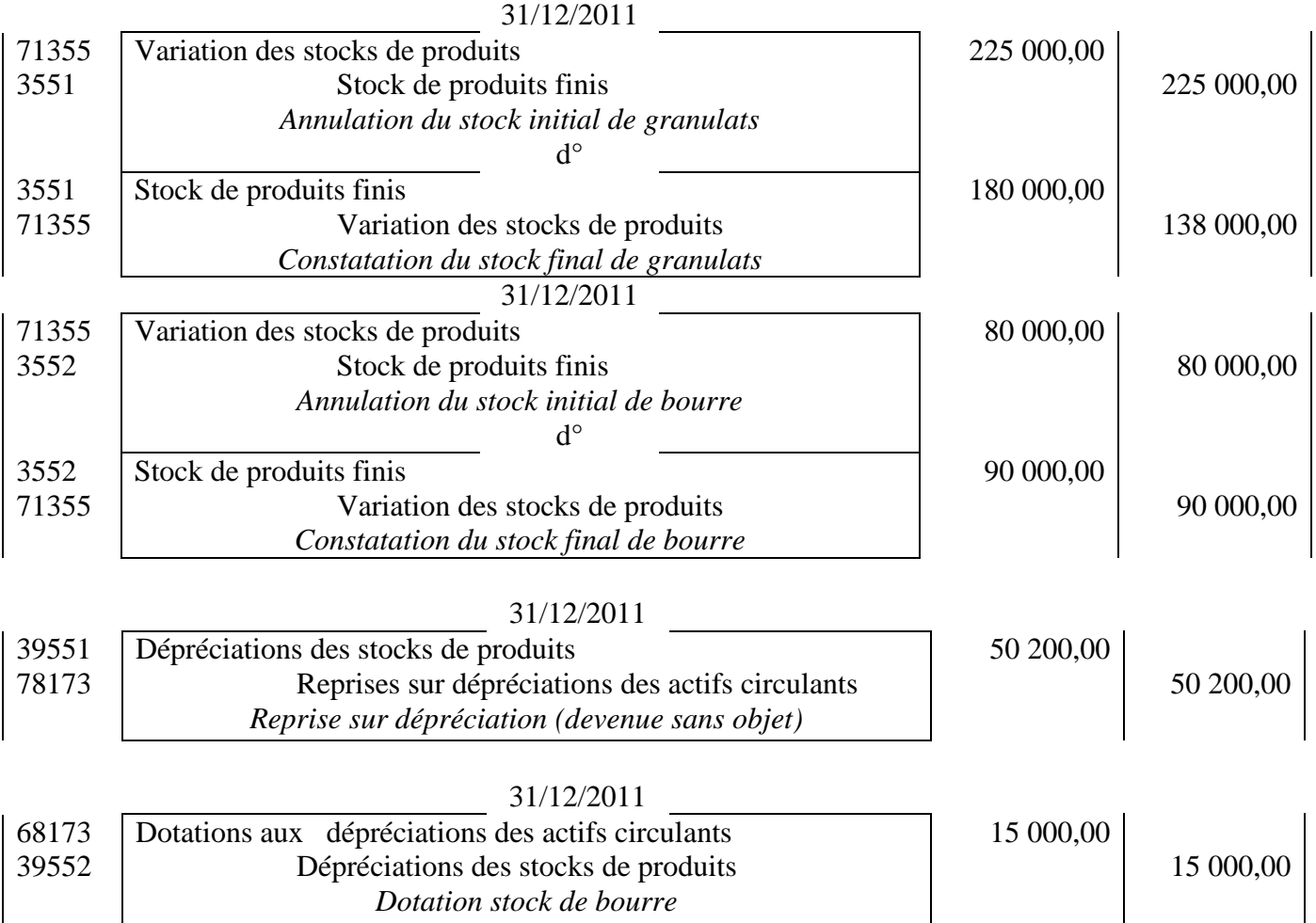

#### **3. Citer et définir les deux principes comptables qui justifient ces enregistrements.**

*Principe d'indépendance des exercices* : consiste à rattacher toutes les charges et tous les produits à l'exercice et rien que les charges et les produits de l'exercice, l'activité étant découpée en périodes *Principe de prudence* : consiste à ne pas transférer les incertitudes présentes, sur les exercices futurs.

## **DOSSIER 3 – Analyse financière et projet d'investissement (80 pts)**

#### **Première partie – Analyse de la situation financière**

#### **1. Quel est l'objectif d'un bilan fonctionnel ?**

L'analyse fonctionnelle du bilan permet de reclasser les postes de l'actif (emplois) et du passif (ressources) en fonction des trois grands cycles de fonctionnement de l'entreprise : le cycle d'investissement et de financement (cycle long), le cycle d'exploitation (cycle court) et le cycle des opérations de trésorerie (cycle court). Normalisé, il permet de faire des comparaisons dans le temps (données internes) et dans l'espace (comparaison sectorielle à l'aide de données externes).

#### **2. Calculer le fonds de roulement net global, le besoin en fonds de roulement net global (le décomposer en exploitation et hors exploitation) et la trésorerie nette. Mettre en évidence la relation entre ces trois éléments.**

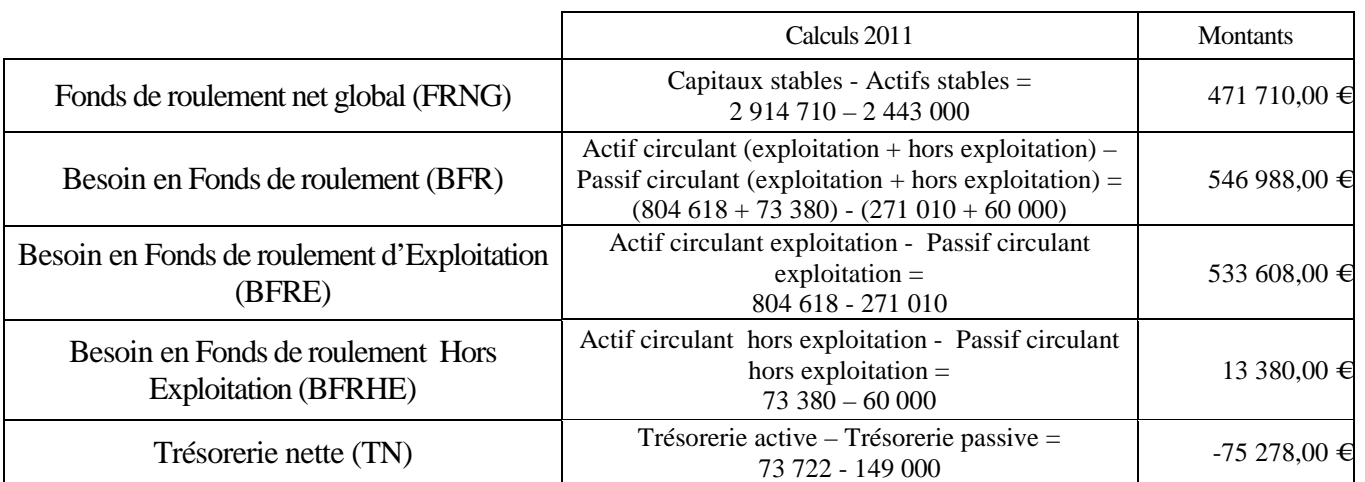

**3. À partir des différents ratios de l'entreprise et du secteur fournis en ANNEXE 6 et des résultats précédents, rédiger à l'intention de M. DALON une note de synthèse sur la situation financière de son entreprise ; lui préciser également s'il pourra emprunter la totalité du coût de la presse (réponse à justifier).** 

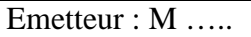

#### A M. Dalon

Objet : analyse de la situation financière de l'entreprise au 31/12/2011

#### **NOTE**

Vous m'avez demandé de vous présenter la situation financière de votre entreprise ; voici mes principales constatations :

- le FRNG est positif, ce qui signifie que les emplois stables sont financés par les ressources stables. L'entreprise respecte le principe dit de l'équilibre financier ;
- le BFRE et le BFRHE sont positifs ;
- le FRNG est inférieur au BFR ; le BFR est financé, partie par des ressources stables (FRNG), partie par un excédent des concours bancaires sur les disponibilités ;
- la trésorerie nette est donc négative.

## *(Accepter toute proposition cohérente)*

La couverture de l'actif stable est moins bonne que celle du secteur **;** en revanche, le rendement des capitaux ainsi que la rentabilité financière sont meilleurs. Pour ce qui est de l'indépendance financière, le ratio est bien inférieur au secteur ; ce ratio n'ayant pas atteint 1, la société peut encore emprunter. L'achat de la presse (dont le coût est de 750 000) par emprunt sera donc possible.

- **1. Que représente la droite légendée ?** 
	- La marge sur coût variable
- 2. Que représente la droite légendée 2 ?
	- Les charges fixes (78 000 €)
- **3. Que représente le point légendé ? Justifier la réponse.**

Le seuil de rentabilité; il est égal à 260 000  $\in$ 

Le SR est le chiffre d'affaires pour lequel le résultat est nul (ni perte, ni bénéfice).

## **4. Retrouver le taux de marge sur coût variable.**

SR= charges fixes/taux de marge sur coût variable

 $260 000 = 78 000$  / taux de marge sur coût variable

taux de marge sur coût variable = 78 000 / 260 000 =  $0.30 = 30 \%$ 

## **5. Déterminer et donner la signification de la marge de sécurité.**

Marge de sécurité = CA - SR = 330 000 - 260 000 = 70 000 €

Ce chiffre représente la baisse du CA que l'entreprise pourrait supporter avant d'atteindre un résultat nul. Une baisse plus importante du CA génèrerait un résultat négatif pour l'entreprise .

### **6. L'entreprise doit-elle se lancer dans la fabrication de ce nouveau produit ? Justifier votre réponse.**

 $C.A. = 300000 * 1.1 = 330000 \in$ 

Résultat = MSCV – C.F. =  $0.3*330000 - 78000 = 21000 \text{ €}$  (bénéfice)

Le résultat généré par cette nouvelle activité est positif ; l'entreprise, réalisant un bénéfice, peut se lancer dans la fabrication de ce nouveau produit.

## **Troisième partie - Financement de l'immobilisation**

## **1. Caractériser le mode de remboursement de cet emprunt**

Le remboursement se fait par annuité constante (et non par amortissement constant).

**2. Retrouver le taux de l'emprunt (détail des calculs à fournir).**   $33\,750$  /  $750\,000 = 0.045 = 4.5\%$ .

## **3. Que représente l'amortissement de l'emprunt ?**

C'est la partie du capital emprunté qui est remboursée.

## **4. Retrouver le calcul de l'amortissement de l'emprunt de l'année 2013.**

Amortissement de l'emprunt = Annuité – intérêt

 $23\,907,11 = 57\,657,11 - 33\,750,00$ 

#### **5. Enregistrer l'écriture relative au versement de cet emprunt le 1er janvier 2012.**   $01/01/2012$

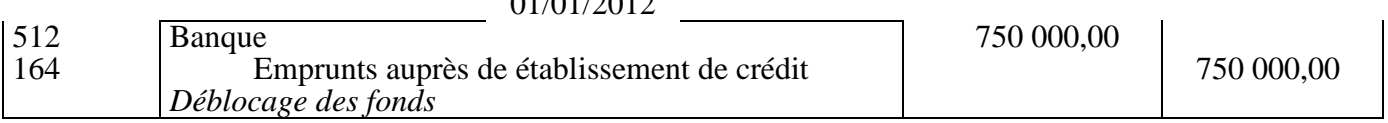

## **6. Quel sera l'enregistrement du paiement de la première annuité le 1er janvier 2013? Quelle est l'incidence de cette écriture sur la trésorerie, le bilan et le compte de résultat ?**

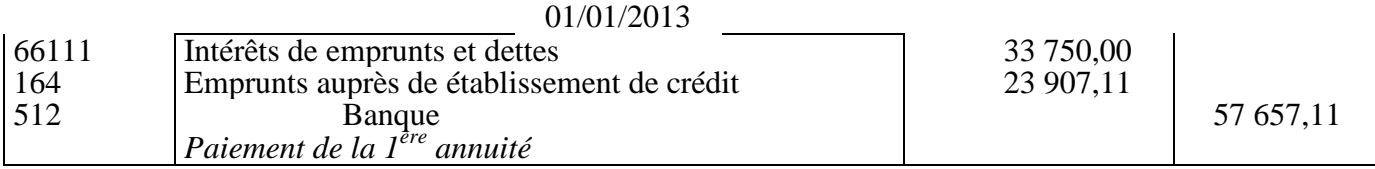

• Bilan : diminution du passif (des dettes) de 23 907,11 € et du poste résorerie de 57 657,11 €

• Compte de résultat : **↑** des charges financières de 33 750,00 €, donc **↓** du résultat

## **7. Écrire les formules de calcul correspondant aux cellules B5, C5, D5.**

 $B5 = B1$   $C5 = B5 * SB$ \$3  $D5 = E5 - C5$  (ou F\$5 - C5)

#### **Quatrième partie : facture et amortissement de la presse**

#### **1. Comptabiliser cette facture.**

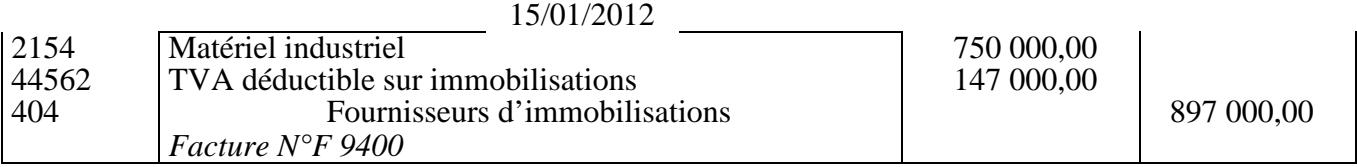

#### **2. Donner une définition de l'amortissement.**

L'amortissement d'un actif est la répartition systématique de son montant amortissable selon le rythme de consommation des avantages économiques attendues en fonction de son utilisation probable.

#### **3. Après avoir trouvé le taux d'amortissement de la presse, compléter le tableau de l'annexe A, pour les années 2012, 2013 et 2020 (détails des calculs à fournir).**

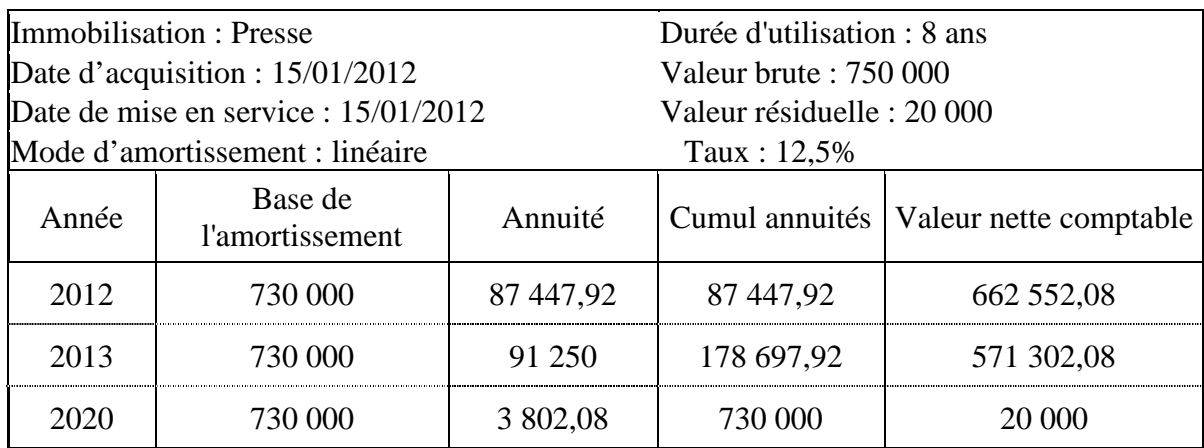

*Détails de calcul du taux :* 1/8 = 0,125 = 12,5 %

*Détails des autres calculs* 

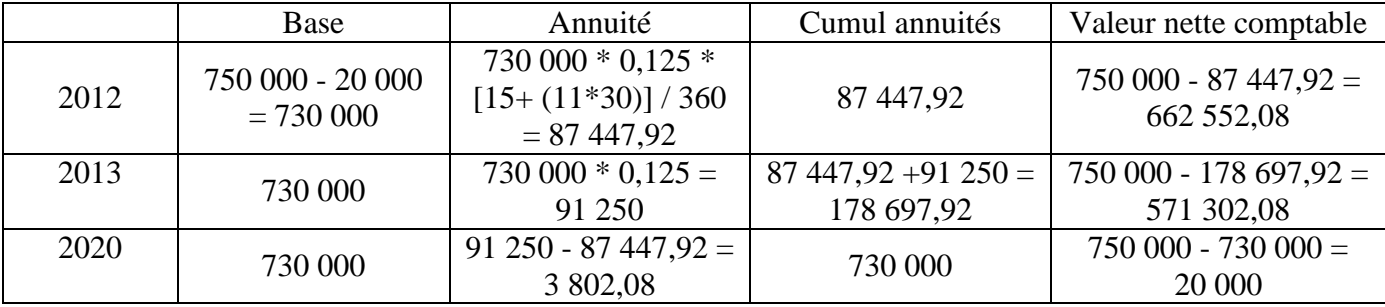

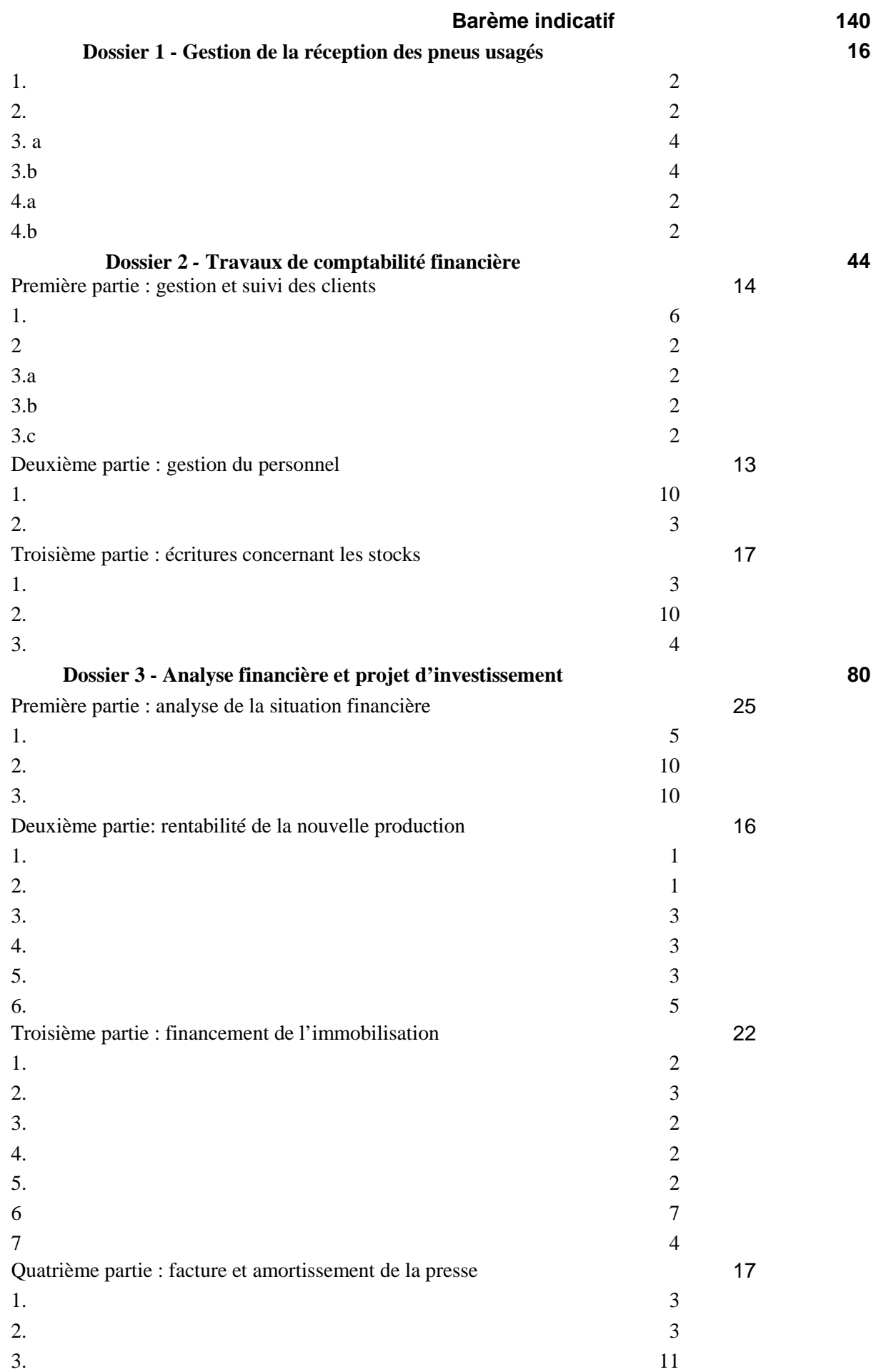